## **Application: gvSIG desktop - gvSIG bugs #2570 Fill colour of elements in a map is not exported to PDF**

06/10/2014 02:31 PM - Mario Carrera

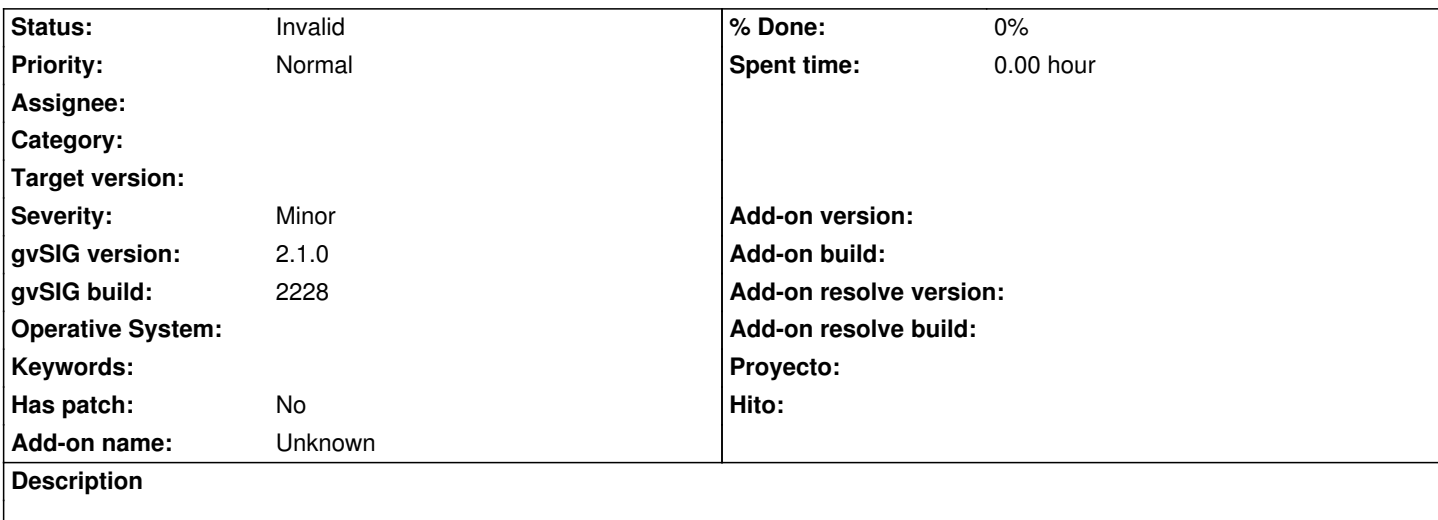

If we insert elements in a layout (rectangle, polygon...) with fill colour, it's shown in the map, but if we export the layout to PDF format the fill colour not exported, we only see the border in the PDF.

## **History**

## **#1 - 08/21/2014 03:39 AM - Álvaro Anguix**

*- Status changed from New to Invalid*

Lo paso a invalid por estar reportado con parche en el 2795